# **pytc Documentation**

*Release 1.1*

**Michael J. Harms**

**Aug 25, 2018**

### Contents:

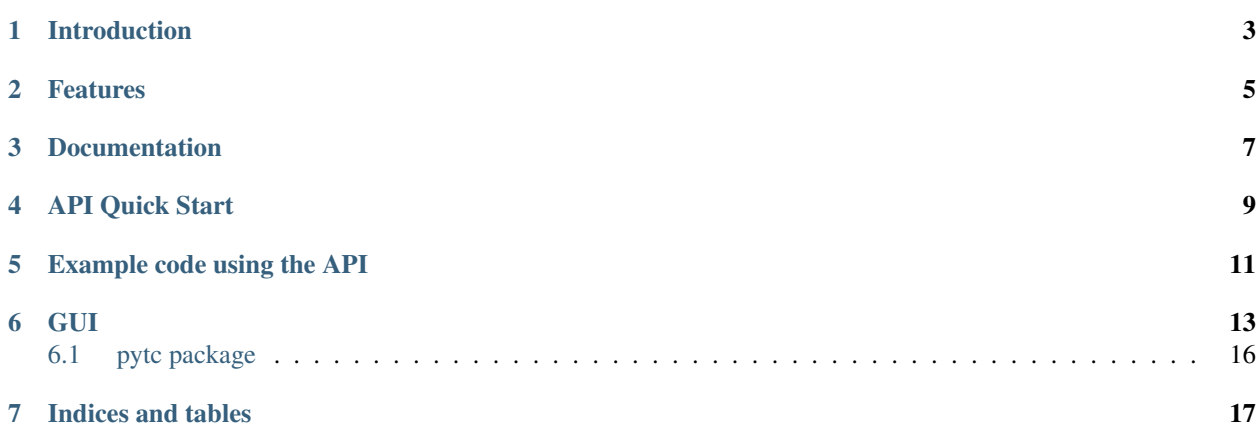

A python software package for analyzing Isothermal Titration Calorimetry data. The name is a [portmanteau](https://xkcd.com/739/) of Python and ITC.

### Introduction

<span id="page-6-0"></span>[pytc](https://github.com/harmslab/pytc) is python software used to extract thermodynamic information from isothermal titration calorimetry (ITC) experiments. It fits arbitrarily complex thermodynamic models to multiple ITC experiments simultaneously. We built it with three design principles:

- Open source and cross platform. The full source code should be available. The program should not require proprietary software to run.
- Ease of use. Fitting basic models should be easy. Implementing completely new thermodynamic models should be straightforward.
- Accessible for users and programmers. It should have both a GUI and a well-documented API.

Our implementation is built on [python3](https://www.python.org/) extended with [numpy,](http://www.numpy.org/) [scipy,](https://www.scipy.org/) [matplotlib](http://matplotlib.org/) and [emcee.](http://dan.iel.fm/emcee/current/) The GUI is built on [pytq5.](http://pyqt.sourceforge.net/Docs/PyQt5/installation.html)

#### Features

- <span id="page-8-0"></span>• Clean, pythonic API
- Simple, cross-platform GUI based on [PyQt5.](https://riverbankcomputing.com/software/pyqt/intro)
- New models can be defined using a few lines of python code.
- Easy integration with [jupyter](https://jupyter.org/) notebooks for writing custom fitting scripts.

### Documentation

- <span id="page-10-0"></span>• [Installation](installation.html)
- [Fitting models using the API.](https://github.com/harmslab/pytc-demos/)
- [Fitting models using the GUI.](https://pytc-gui.readthedocs.io/en/latest/)
- [Fitting and statistics.](statistics.html)
- [Description of individual experiment models included in package.](indiv_models.html)
- [Description of global fits included in package.](global_models.html)
- [Defining new models.](writing_new_models.html)

Warning: pytc will fit all sorts of complicated models to your data. It is up to you to make sure the fit is justified by the data. See the [Fitting and statistics](statistics.html) section to see what pytc reports to help in this decision making.

API Quick Start

<span id="page-12-0"></span>If you already have a python3-based scientific computing environment installed, you can start using the API by:

# Install pytc pip3 install pytc-fitter # Clone the demos repo git clone https://github.com/harmslab/pytc-demos # Fire up jupyter cd pytc-demos

jupyter notebook

Example code using the API

<span id="page-14-0"></span>Fit a  $Ca^{2+}/EDTA$  binding experiment to a single-site binding model.

```
import pytc
# Load in integrated heats from an ITC experiment
e = pytc.ITCExperiment("demos/ca-edta/tris-01.DH",
                      pytc.indiv_models.SingleSite)
# Create the global fitter, add the experiment, and fit
g = pytc.GlobalFit()
g.add_experiment(e)
g.fit()
# Print the results out
g.plot()
print(g.fit_as_csv)
```
### GUI

<span id="page-16-0"></span>The GUI is installed separately from the API. Instructions are [here.](https://pytc-gui.readthedocs.io/en/latest/installation.html) The GUI docs are [here.](https://pytc-gui.readthedocs.io/en/latest/) A few screenshots showing the GUI in action are below.

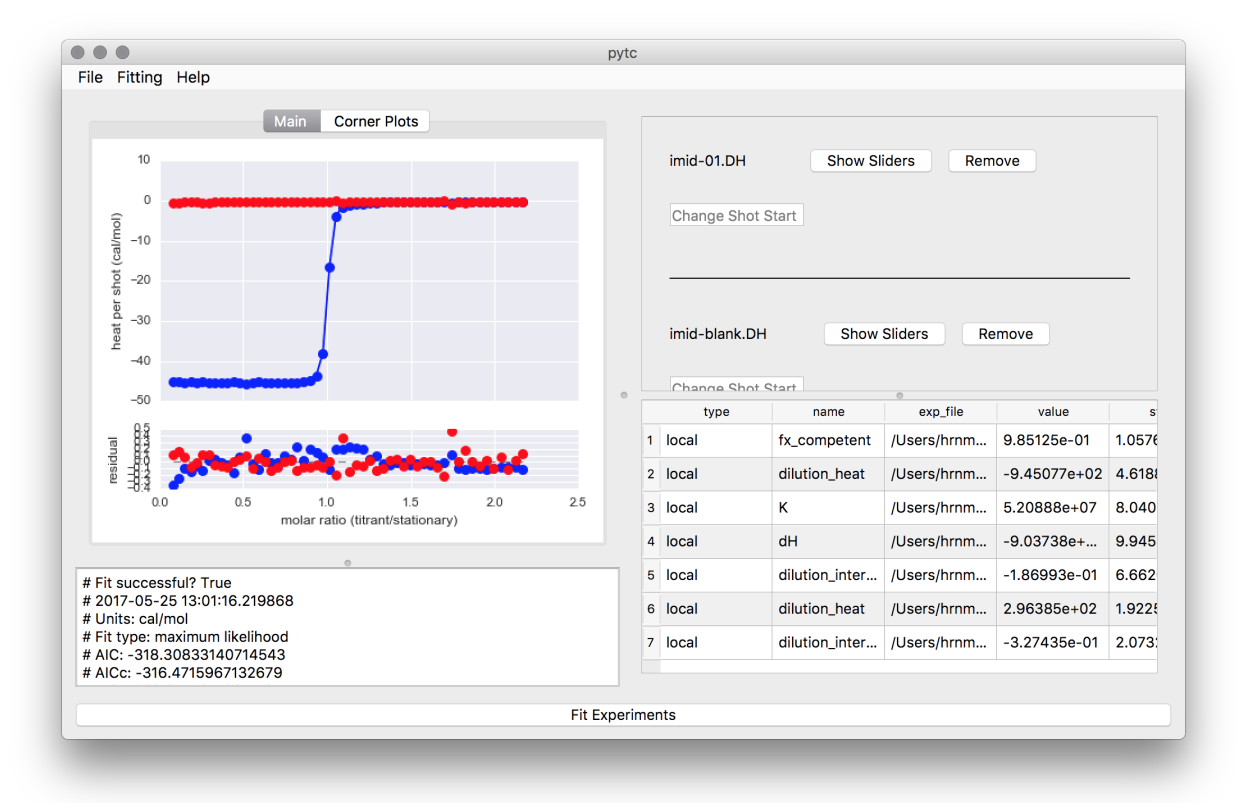

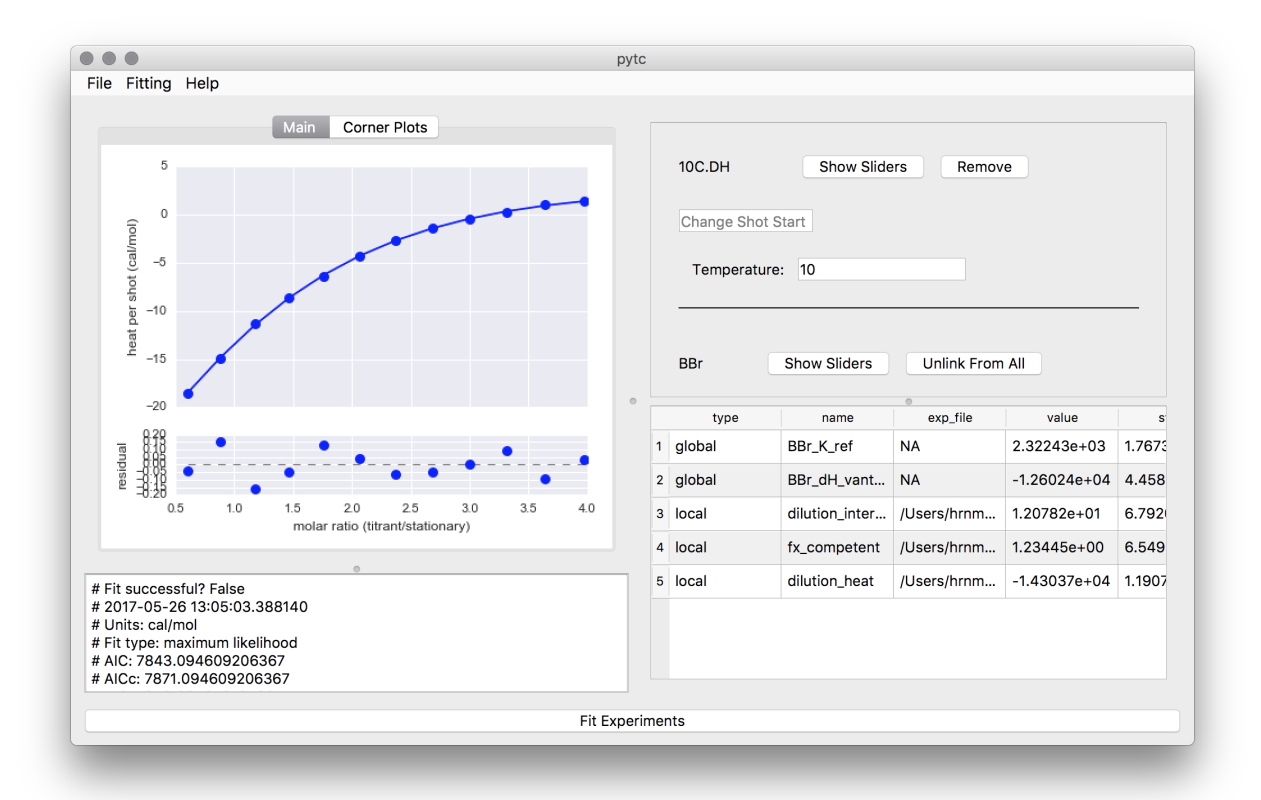

#### **6.1 pytc package**

#### **6.1.1 Subpackages**

**pytc.experiments package**

**Submodules**

**pytc.experiments.base module**

**Module contents**

**pytc.global\_connectors package**

**Submodules**

**pytc.global\_connectors.base module**

**pytc.global\_connectors.num\_protons module**

**pytc.global\_connectors.vant\_hoff module**

**pytc.global\_connectors.vant\_hoff\_extended module**

**Module contents**

**pytc.indiv\_models package**

**Submodules**

**pytc.indiv\_models.base module**

**pytc.indiv\_models.binding\_polynomial module**

**pytc.indiv\_models.blank module**

**pytc.indiv\_models.single\_site module**

**pytc.indiv\_models.single\_site\_competitor module**

**Module contents**

**pytc.util package**

**Submodules**

**pytc.util.util module**

**Module contents**

**6.1.2 Submodules**

Indices and tables

- <span id="page-20-0"></span>• genindex
- modindex
- search